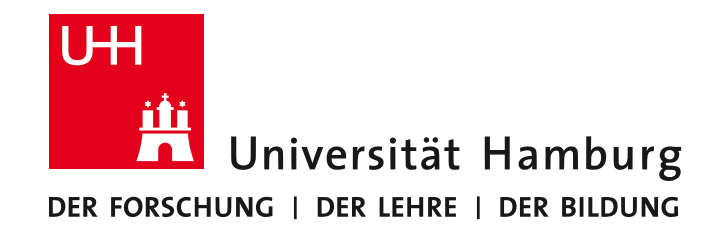

**MIN-Fakultät Fachbereich Informatik** Arbeitsbereich SAV/BV (KOGS)

# Image Processing 1 (IP1) Bildverarbeitung 1

Lecture 5 – Perspective Transformations and Interpolation

Winter Semester 2014/15

Slides: Prof. Bernd Neumann Slightly revised by: Dr. Benjamin Seppke & Prof. Siegfried Stiehl

## **Perspective Projection Transformation**

Where does a point of a scene appear in an image?

$$
\left[\begin{array}{c} x \\ y \\ z \end{array}\right]
$$

Transformation in 3 steps:

- 1. scene coordinates  $\Rightarrow$  camera coordinates
- 2. projection of camera coordinates into image plane
- 3. camera coordinates  $\Rightarrow$  image coordinates

**Perspective projection equations are essential for Computer Graphics. For Image Understanding we will need the inverse: What are possible scene coordinates of a point visible in the image? This will follow later.** 

## **Perspective Projection in Independent Coordinate Systems**

It is often useful to describe real-world points, camera geometry and image points in separate coordinate systems.

The formal description of projection involves transformations between these coordinate systems. 

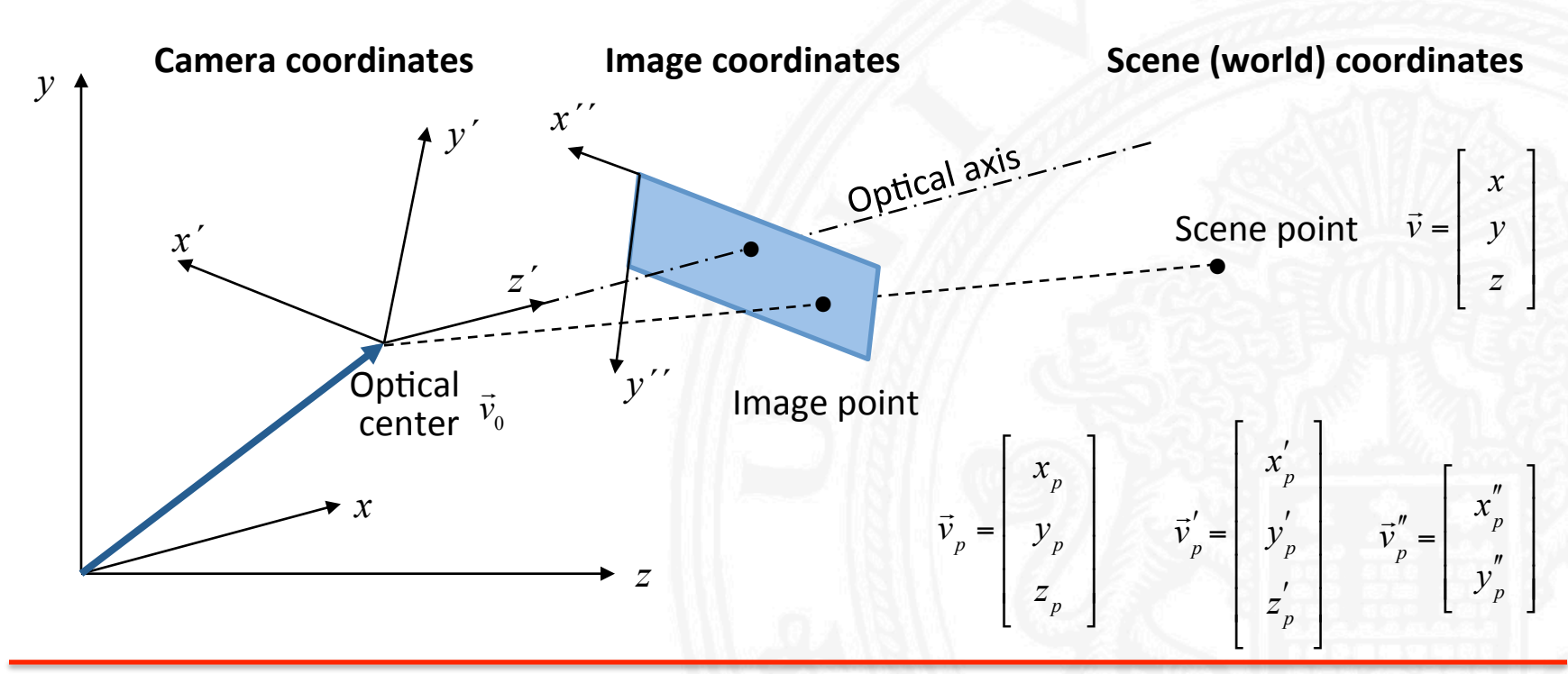

## **3D Coordinate Transformation I**

The new coordinate system is specified by a translation and rotation with respect to the old coordinate system: 

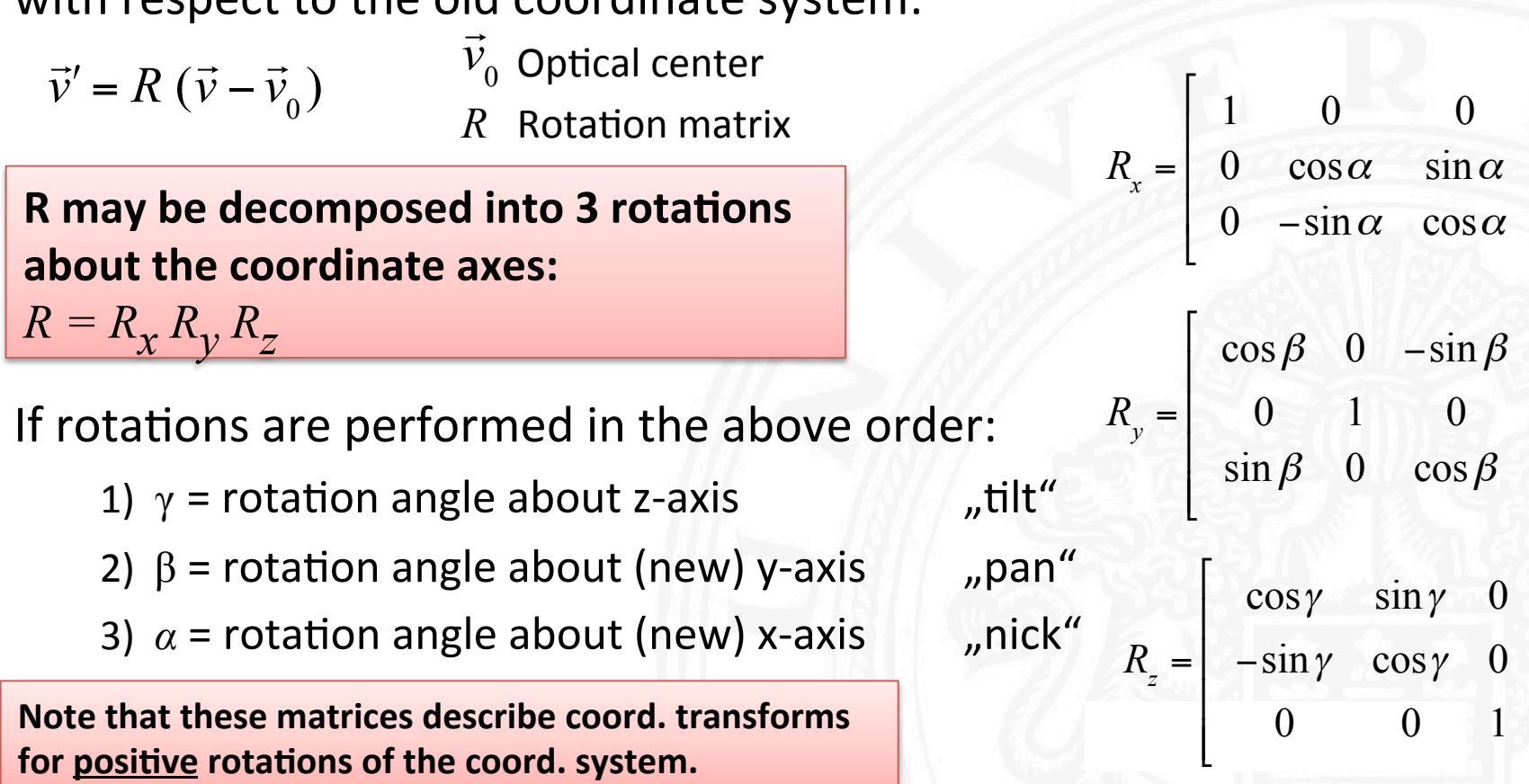

&

 $\mathcal I$ 

| | '

&

1

' ' ' '

 $\rfloor$ 

1

' ' ' '

## **3D Coordinate Transformation II**

By multiplying the 3 matrices  $R_x$ ,  $R_y$  and  $R_z$  one gets

 $R =$  $\cos \beta \cos \gamma$  cos  $\beta \sin \gamma$  -sin  $\beta$  $\sin \alpha \sin \beta \cos \gamma - \cos \alpha \sin \gamma \quad \sin \alpha \sin \beta \sin \gamma + \cos \alpha \cos \gamma \quad \sin \alpha \cos \beta$  $\cos\alpha\sin\beta\cos\gamma + \sin\alpha\sin\gamma$  cos $\alpha\sin\beta\sin\gamma - \sin\alpha\cos\gamma$  cos $\alpha\cos\beta$  $\lceil$ #  $\mathbf{I}$  $\mathsf{I}$  $\mathsf{l}$  $\mathsf{l}$ 

For formula manipulations, one tries to avoid the trigonometric functions and takes

$$
R = \left[ \begin{array}{ccc} r_{11} & r_{12} & r_{13} \\ r_{21} & r_{22} & r_{23} \\ r_{31} & r_{32} & r_{33} \end{array} \right]
$$

**Note that the coefficients of** *R* **are constrained: A rota'on matrix is orthonormal:** 

 $R R^T = I$  (unit matrix)

 $\mathcal{I}$ 

| | | '

 $\overline{\phantom{a} \phantom{a} \phantom{a}}$ 

## **Example for Coordinate Transformation**

Camera coordinate system :

- Displacement by  $\overrightarrow{ }$  $\vec{v}_0$
- Rotation by pan angle  $\beta$  = -30<sup>0</sup>
- Rotation by nick angle  $\alpha = 45^0$

### Application of:

$$
\vec{v}' = R \left( \vec{v}' - \vec{v}_0 \right) \text{ with } R = R_x R_y
$$
  
and:  

$$
R_x = \frac{1}{2} \begin{bmatrix} 2 & 0 & 0 \\ 0 & \sqrt{2} & \sqrt{2} \\ 0 & -\sqrt{2} & \sqrt{2} \end{bmatrix}
$$
  

$$
R_y = \frac{1}{2} \begin{bmatrix} \sqrt{3} & 0 & 1 \\ 0 & 2 & 0 \\ -1 & 0 & \sqrt{3} \end{bmatrix}
$$

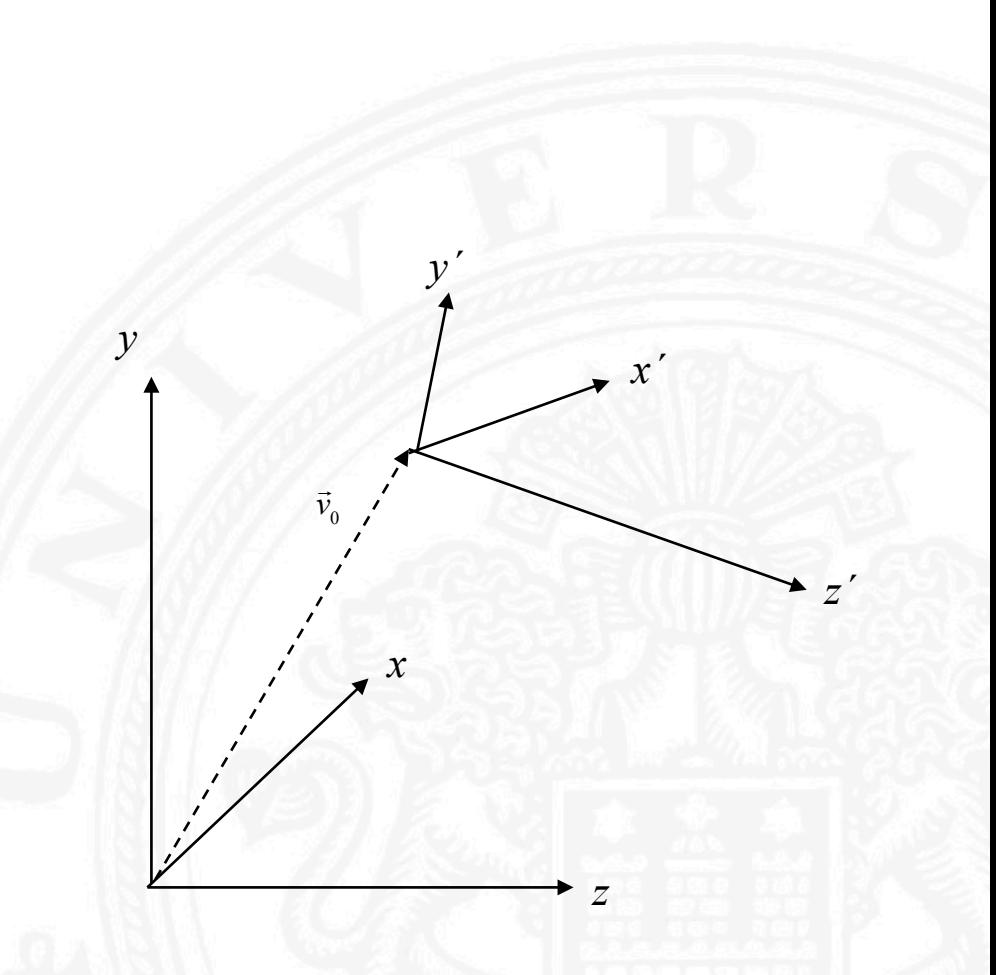

## **Perspective Projection Geometry**

Projective geometry relates the coordinates of a point in a scene to the coordinates of its projection onto an image plane.

Perspective projection is an adequate model for most cameras.

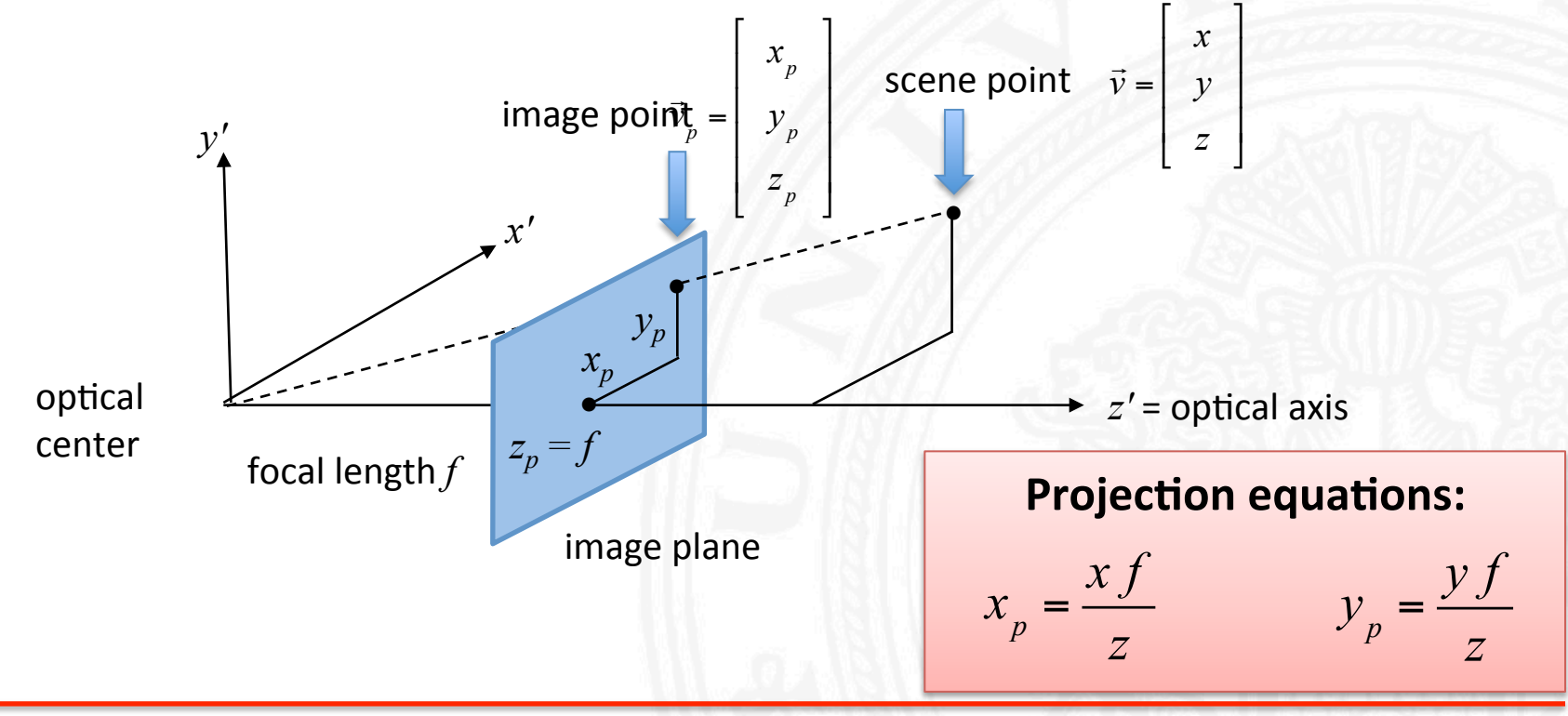

## **Perspective and Orthographic Projection**

### **Perspective Projektion:**

- **Projection equations**  $x_p = \frac{xf}{f}$   $y_p = \frac{y f}{f}$   $z_p = f$   $(f =$  focal length) *z*  $y_p = \frac{y f}{f}$ *z*  $Z_p = f$
- **Nonlinear transformation**
- **Loss of information**

If all objects are far away ( $z'$  is large),  $f/z$  is approximately constant.  $\rightarrow$  Orthographic projection:

 $x_p = s x$   $y_p = s y$   $z_p = f$  (*s* = scaling factor)

- can be viewed as projection with parallel rays + scaling
- has some linear properties, commonly used for formal analysis.

## **From Camera Coordinates to Image Coordinates**

Transform may be necessary because

- optical axis may not penetrate image plane at origin of desired coordinate system
- transition to discrete coordinates may require scaling.
	- *a, b* scaling parameter  $y''_p = \left(y'_p - y'_{p_0}\right)b$   $x'_{p_0}, y'_{p_0}$  origin of the image coordinate system  $x_p'' = \left(x_p' - x_{p_0}'\right)a$  $\int\limits_{p_0}^{\prime}$   $\mathcal{Y}_{p_0}^{'}$

#### Example:

Image boundaries in camera coordinates:

$$
\begin{aligned}\nx'_{max} &= c_1 \quad x'_{min} = c_2 \\
y'_{max} &= d_1 \quad y'_{min} = d_2\n\end{aligned}
$$

• Discrete image coordinates: *x''*= 0 .. 511  $y'$ ' = 0 .. 575

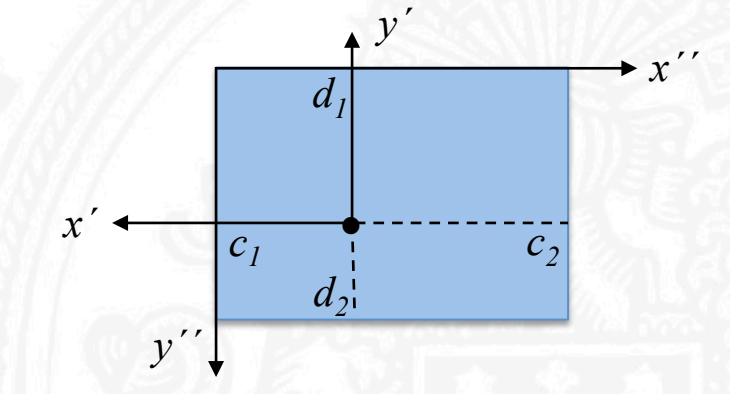

**Transformation parameters:** 
$$
x'_{p_0} = c_1
$$
,  $y'_{p_0} = d_1$ ,  $a = \frac{512}{c_2 - c_1}$ ,  $b = \frac{576}{d_2 - d_1}$ 

### **Complete Perspective Projection Equations**

Combination of 3 transformation steps:

- 1. Scene coordinates  $\rightarrow$  camera coordinates
- 2. Projection of camera coordinates into image plane
- 3. Camera coordinates  $\rightarrow$  image coordinates

$$
x''_p = \left[ \frac{f}{z'} \left( \cos(\beta) \cos(\gamma)(x - x_0) + \cos(\beta) \sin(\gamma)(y - y_0) + \sin(\beta)(z - z_0) \right) - x_{p_0} \right] a
$$

$$
y''_p = \left[\frac{f}{z'}\left(1 + \frac{(-\sin(\alpha)\sin(\beta)\cos(\gamma) - \cos(\alpha)\sin(\gamma))(x - x_0)}{(-\sin(\alpha)\sin(\beta)\sin(\gamma) + \cos(\alpha)\cos(\gamma))(y - y_0)}\right) - y_{p_0}\right]b
$$

with: 
$$
z' = \begin{pmatrix} (-\cos(\alpha)\sin(\beta)\cos(\gamma) + \sin(\alpha)\sin(\gamma))(x - x_0) \\ + (-\cos(\alpha)\sin(\beta)\sin(\gamma) - \sin(\alpha)\cos(\gamma))(y - y_0) \\ + \cos(\alpha)\cos(\beta)(z - z_0) \end{pmatrix}
$$

'

## **Homogeneous Coordinates I**

4D notation for 3D coordinates which allows to express nonlinear 3D  $transformations$  as linear 4D transformations.

- Normal (3D):  $\vec{v}'$  $\overrightarrow{ }$  $\vec{v}' = R_{3x3}$ (  $\vec{v}$  –  $\vec{v}_0$ )
- Homogeneous coordinates:  $\frac{1}{\sqrt{2}}$  $\vec{v} = R_{4\times 4} T_{4\times 4}$  $\overrightarrow{ }$  $\vec{v} = A_{4\times4}$  $\overrightarrow{ }$ *v*

$$
R_{4\times4}T_{4\times4} = \begin{bmatrix} r_{11} & r_{12} & r_{13} & 0 \\ r_{21} & r_{22} & r_{23} & 0 \\ r_{31} & r_{32} & r_{33} & 0 \\ 0 & 0 & 0 & 1 \end{bmatrix} \begin{bmatrix} 1 & 0 & 0 & -x_0 \\ 0 & 1 & 0 & -y_0 \\ 0 & 0 & 1 & -z_0 \\ 0 & 0 & 0 & 1 \end{bmatrix}
$$

Transition to homogeneous coordinates:

$$
\vec{v}^T = [x \ y \ z] \xrightarrow{affin} {\hat{v}_4}^T = [wx \ wy \ wz \ w]
$$

 $w \neq 0$  is arbitrary constant

Return to normal coordinates:

- (i) Divide components  $1$  to  $3$  by 4th component
- (ii) Omit 4th component

## **Homogeneous Coordinates II**

Perspective Projection in homogeous coordinates:

$$
\vec{v}_{p,4} = P_{4\times 4}\vec{v}_{4}' \text{ with } P_{4\times 4} = \begin{bmatrix} 1 & 0 & 0 & 0 \\ 0 & 1 & 0 & 0 \\ 0 & 0 & 1 & 0 \\ 0 & 0 & \frac{1}{f} & 0 \end{bmatrix} \text{ and } \vec{v}_{4}' = \begin{bmatrix} wx \\ wy \\ wz \\ wZ \\ w \end{bmatrix} \text{ gives: } \vec{v}_{p,4} = \begin{bmatrix} wx \\ wy \\ wz \\ wz \\ wZ \end{bmatrix}
$$
  
\nReturn to normal coordinates gives: 
$$
\vec{v}_{p} = \begin{bmatrix} \frac{x}{f} \\ \frac{y}{f} \\ f \end{bmatrix} \text{ Compare with earlier slide!}
$$
  
\nTransformation from camera to image coordinates: 
$$
\vec{v}_{p,4}'' = P_{4\times 4}\vec{v}_{p,4}' \text{ with } B_{4\times 4} = \begin{bmatrix} a & 0 & 0 & -x_{0}a \\ 0 & b & 0 & -y_{0}b \\ 0 & 0 & 1 & 0 \\ 0 & 0 & 0 & 1 \end{bmatrix} \text{ and } \vec{v}_{p,4}' = \begin{bmatrix} wx_{p} \\ wx_{p} \\ wy_{p} \\ zw_{p} \\ 0 \end{bmatrix} \text{ gives: } \vec{v}_{p,4}'' = \begin{bmatrix} wa(x_{p} - x_{0}) \\ wa(y_{p} - y_{0}) \\ 0 \\ w \end{bmatrix}
$$

## **Homogeneous Coordinates III**

Perspective projection can be completely described in terms of a linear transformation in homogeneous coordinates:

$$
\vec{v}_{p,}'' = B_{4 \times 4} P_{4 \times 4} R_{4 \times 4} T_{4 \times 4} \vec{v}_4
$$

 $B_{4\times 4}P_{4\times 4}R_{4\times 4}T_{4\times 4}$  may be combined into a single 4x4-Matrix  $C$  :

$$
\vec{v}''_{p,4} = C_{4\times 4} \vec{v}_4
$$

In the literature the parameters of these equations may vary because of different choices of coordinate systems, different order of translation and rotation, different camera models, etc.

### **Inverse Perspective Equations**

Which points in a scene correspond to a point in the image? Each image point defines a projection ray as the locus of possible scene points (for simplicity in camera coordinates):  $\rightarrow \vec{v}'_1 = \lambda \vec{v}'_1$  ( $\lambda$ : free parameter) Result: 3 equations with the 4 unknowns x, y, z,  $\lambda$  and camera *x y z*  $\lceil$ L  $\mathsf{I}$  $\mathsf{I}$  $\mathbf{I}$  $\mathcal{I}$  $\rfloor$  $\overline{\phantom{a}}$  $\overline{\phantom{a}}$  $\overline{\phantom{a}}$  $x_p''$ *y p* !!  $\lceil$ L  $\overline{\phantom{a}}$  $\overline{\phantom{a}}$  $\mathsf{I}$  $\mathcal I$ & ' ' |<br>| **?**   $\overrightarrow{ }$  $\vec{v}_p' \rightarrow \vec{v}_\lambda' = \lambda \vec{v}_p'$  $\vec{v} = \vec{v}_0 + R^T$  $\overline{\lambda \vec{v}_p^{'}}$ **• •**  Ursprung  $\overline{\phantom{a}}$ *v p*  $\overline{\vec{v}}$  $\vec{v}'_{\lambda}$ 

parameters *R* and ..<br>..  $\vec{v}_0$ 

Applications of inverse perspective mapping for e.g.

- distance measurements
- binocular stereo, motion stereo,
- camera calibration

## **Binocular Stereo I**

*y* 

*x* 

 $\leq$ *l* 1

 $\vec{o}_1$ 

*z* 

 $\Rightarrow$ *b*

 $\overline{\mathbf{A}}$  $\vec{u}_1$  *•* 

Optical Mont

 $\overline{a}$ *l* 2 *•* 

 $\frac{7}{2}$  $\vec{o}_1$ 

 $\overline{a}$  $\vec{u}_2$ 

- Camera positions (optical centers)  $\rightarrow$  $l_{1}$ ,  $\rightarrow$ *l*  $\frac{1}{2}$   $\rightarrow$   $\frac{1}{2}$
- Stereo base (baseline) *b*
- Camera orientations (unit vectors)  $\rightarrow$  $\vec{o}_1$ ,  $\rightarrow$  $\vec{p}_1$ ,  $\vec{o}_2$ <br> $\vec{p}_3$
- $f_1, f_2$  Focal lengths  $\rightarrow$  $f_{2}$
- Scene points  $\overrightarrow{ }$ *v*
- Projection rays of scene point (unit vectors)  $\overrightarrow{ }$  $\vec{u}_1^{\,}$  $\overrightarrow{ }$  $\vec{u}_2$

*•* 

 $\overline{a}$ *v*

## **Binocular Stereo II**

Determine the distance to  $\vec{v}$  by measuring  $\vec{u}_1$  and  $\vec{u}_2$ .  $\vec{v}$  by measuring  $\vec{u}_1$  and  $\vec{u}_2$  $\overrightarrow{ }$  $\vec{u}_1$ 

Formally: 
$$
\alpha \vec{u}_1 = \vec{b} + \beta \vec{u}_2 \implies \vec{v} = \alpha \vec{u}_1 + \vec{l}_1
$$

 $\alpha$  and  $\beta$  are overconstrained by the vector equation. In practice, measurements are inexact, no exact solution exists (rays do not intersect).

**Better approach**: Solve for the point of closest approximation of both rays:

$$
\vec{v} = \frac{\alpha_0 \vec{u}_1 + (\vec{b} + \beta_0 \vec{u}_2)}{2} + \vec{l}_1
$$
\nminimize:  $||\alpha_0 \vec{u}_1 + (\vec{b} + \beta_0 \vec{u}_2)||^2$ 

\nMinimization:  $||\alpha_0 \vec{u}_1 + (\vec{b} + \beta_0 \vec{u}_2)||^2 = (\alpha_0 \vec{u}_1 + (\vec{b} + \beta_0 \vec{u}_2))^T (\alpha_0 \vec{u}_1 + (\vec{b} + \beta_0 \vec{u}_2))$ 

\n
$$
\frac{\partial}{\partial \alpha_0} (\alpha_0 \vec{u}_1 + (\vec{b} + \beta_0 \vec{u}_2))^T (\alpha_0 \vec{u}_1 + (\vec{b} + \beta_0 \vec{u}_2)) = \vec{u}_1^T (\alpha_0 \vec{u}_1 - (\vec{b} + \beta_0 \vec{u}_2)) + (\alpha_0 \vec{u}_1 - (\vec{b} + \beta_0 \vec{u}_2))^T \vec{u}_1
$$
\n
$$
= 2 \vec{u}_1^T (\alpha_0 \vec{u}_1 - (\vec{b} + \beta_0 \vec{u}_2))
$$
\n
$$
= 2 (\alpha_0 - \vec{u}_1^T \vec{b} - \beta_0 \vec{u}_1^T \vec{u}_2) = 0
$$

### **Binocular Stereo III**

$$
2\left(\alpha_0 - \vec{u}_1^T \vec{b} - \beta_0 \vec{u}_1^T \vec{u}_2\right) = 0 \implies \alpha_0 = \vec{u}_1^T \vec{b} + \beta_0 \vec{u}_1^T \vec{u}_2 \qquad (1)
$$

$$
\frac{\partial}{\partial \beta_0} \Big( \alpha_0 \vec{u}_1 + \Big( \vec{b} + \beta_0 \vec{u}_2 \Big) \Big)^T \Big( \alpha_0 \vec{u}_1 + \Big( \vec{b} + \beta_0 \vec{u}_2 \Big) \Big) = -\vec{u}_2^T \Big( \alpha_0 \vec{u}_1 - \Big( \vec{b} + \beta_0 \vec{u}_2 \Big) \Big) - \Big( \alpha_0 \vec{u}_1 - \Big( \vec{b} + \beta_0 \vec{u}_2 \Big) \Big)^T \vec{u}_2
$$
\n
$$
= -2 \vec{u}_2^T \Big( \alpha_0 \vec{u}_1 - \Big( \vec{b} + \beta_0 \vec{u}_2 \Big) \Big)
$$
\n
$$
= -2 \Big( \alpha_0 \vec{u}_2^T \vec{u}_1 - \vec{u}_2^T \vec{b} - \beta_0 \Big)
$$
\n
$$
= -2 \Big( \alpha_0 \vec{u}_2^T \vec{u}_1 - \vec{u}_2^T \vec{b} - \beta_0 \Big)
$$

 $-2(\alpha_0$  $\rightarrow$  $\vec{u}_2^{\perp}$  $\vec{u}_1 \vec{u}_1 - \vec{u}_2^T$  $(\alpha_0 \vec{u}_2^T \vec{u}_1 - \vec{u}_2^T \vec{b} - \beta_0) = 0 \implies \beta_0 = -\vec{u}_1$  $b + a_0$  $\rightarrow$  $\vec{u}_2^{\mathrm{T}}$  $T_{\boldsymbol{u}}$ *u*<sup>1</sup> (2) 

Insert  $(2)$  into  $(1)$  gives:

$$
\alpha_0 = \frac{\vec{u}_1^T \vec{b} - (\vec{u}_1^T \vec{u}_2)(\vec{u}_2^T \vec{b})}{1 - (\vec{u}_1^T \vec{u}_2)} \qquad \beta_0 = \frac{(\vec{u}_1^T \vec{u}_2)(\vec{u}_1^T \vec{b}) - (\vec{u}_2^T \vec{b})}{1 - (\vec{u}_1^T \vec{u}_2)^2}
$$

## **Distance in Digital Images**

Intuitive concepts of continuous images do not always carry over to digital images. 

Several methods for measuring distance between pixels: 

#### **Eucledian distance**

$$
D_E((i, j), (h, k)) = \sqrt{(i - h)^2 + (j - k)^2}
$$

#### **City-block distance**

$$
D_4((i, j), (h, k)) = |i - h| + |j - k|
$$

#### **Chessboard distance**

$$
D_8((i, j), (h, k)) = \max\{|i - h|, |j - k|\}
$$

costly computation of square root, can be avoided for distance comparisons

number of horizontal and vertical steps in a rectangular grid

number of steps in a rectangular grid if diagonal steps are allowed (number of moves of a king on a chessboard)

## **Connectivity in Digital Images**

Connectivity is an important property of subsets of pixels. It is based on adjacency (or neighbourhood):

Pixels are 4-neighbours if their distance is  $D_A = 1$ 

Pixels are 8-neighbours if their distance is  $D_g = 1$ 

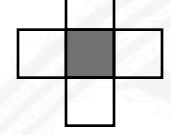

all 4-neighbours of center pixel

all 8-neighbours of center pixel

A path from pixel P to pixel Q is a sequence of pixels beginning at Q and ending at P, where consecutive pixels are neighbours.

In a set of pixels, two pixels P and Q are connected, if there is a path between P and Q with pixels belonging to the set.

A region is a set of pixels where each pair of pixels is connected.

### **Closed Curve Paradoxon**

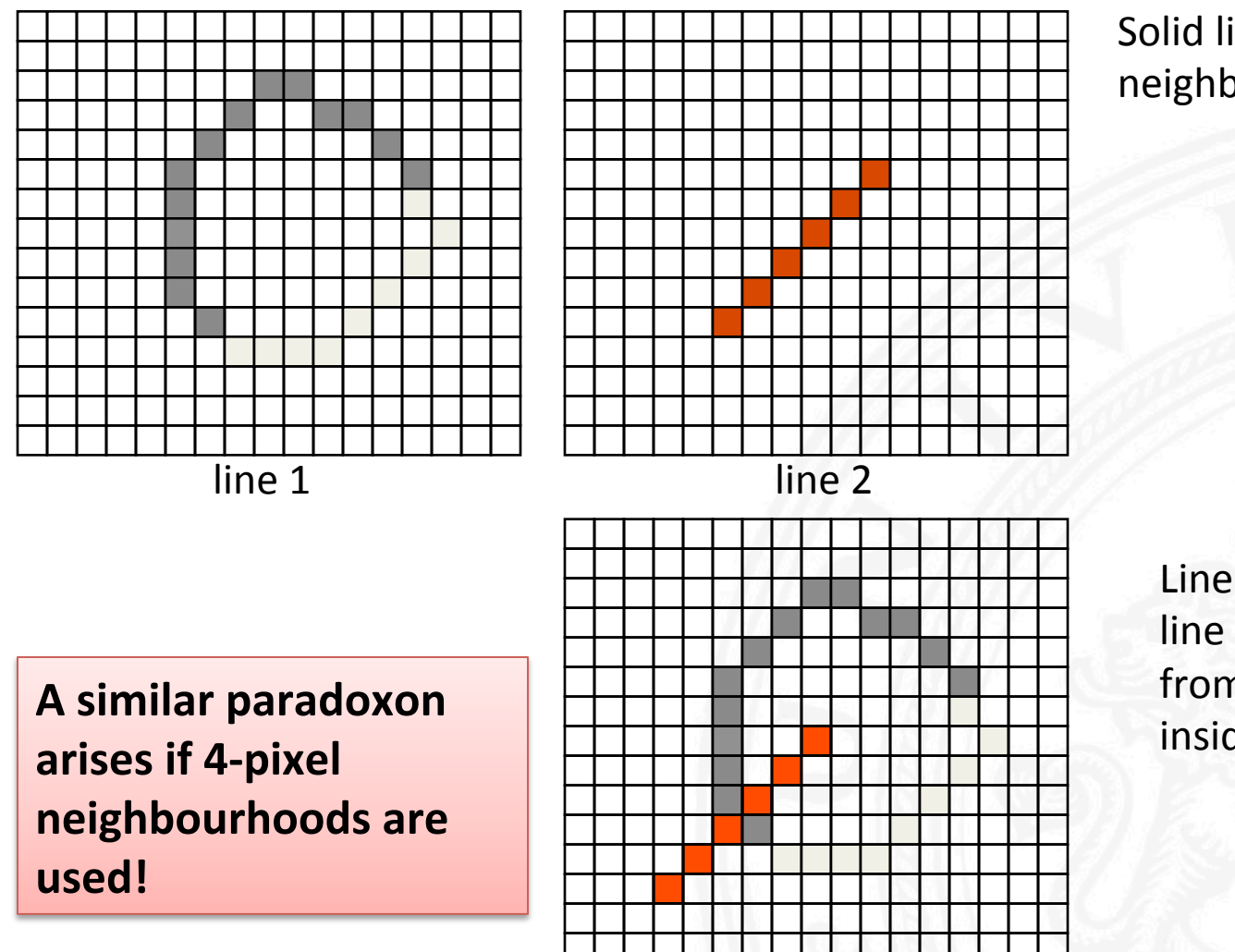

Solid lines if 8-pixel neighbourhood is used! 

Line 2 does not intersect line 1 although it crosses from the outside to the inside! 

## **Geometric Transformations**

Various applications:

- change of view point
- elimination of geometric distortions from image capturing
- registration of corresponding images
- artificial distortions, Computer Graphics applications
- **Step 1: Determine mapping T(x, y) from old to new coordinate system**
- **Step 2:** Compute new coordinates  $(x', y')$  for  $(x, y)$
- **Step 3: Interpolate greyvalues at grid posi'ons from greyvalues at transformed** positions

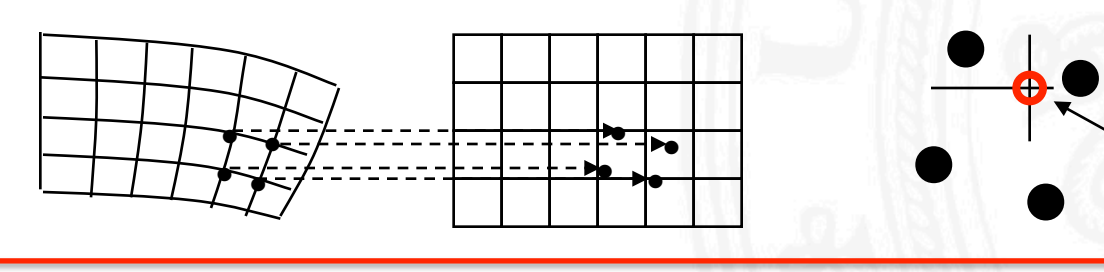

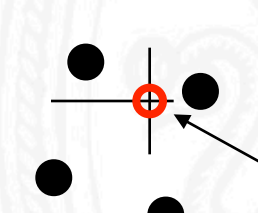

greyvalue must be interpolated!

## **Polynomial Coordinate Transformations**

General format of transformation:

 $x' = \sum \sum a_{ik} x^i y^k$   $y' = \sum \sum b_{ik} x^i y^k$ *k*=0 *m*−*i i*=0 *m k*=0 *m*−*i i*=0 *m*

Assume polynomial mapping between *(x, y)* and *(x´, y´)* of degree *m* 

Determine corresponding points

a) Solve linear equations for 
$$
a_{ik}
$$
,  $b_{ik}$  ( $i$ ,  $k = 1 ... m$ )

b) Minimize mean square error (MSE) for point correspondences

Approximation by biquadratic transformation:

$$
x' = a_{00} + a_{10}x + a_{01}y + a_{11}xy + a_{20}x^{2} + a_{02}y^{2}
$$
  

$$
y' = b_{00} + b_{10}x + b_{01}y + b_{11}xy + b_{20}x^{2} + b_{02}y^{2}
$$

Approximation by affine transformation:  $x' = a_{00} + a_{10}x + a_{01}y$  $y' = b_{00} + b_{10}x + b_{01}y$ 

at least 6 corresponding pairs needed

at least 3 corresponding pairs needed

## **Translation, Rotation, Scaling, Skewing**

• **Translation** by vector *t*:  $\rightarrow$ *t*

$$
\vec{v}' = \vec{v} + \vec{t} \quad \text{with} \quad \vec{v}' = \begin{bmatrix} x' \\ y' \end{bmatrix}, \quad \vec{v} = \begin{bmatrix} x \\ y \end{bmatrix} \text{ and } \quad \vec{t} = \begin{bmatrix} t_x \\ t_y \end{bmatrix}
$$

• **Rotation** of image coordinates by angle  $\alpha$ :

 $\vec{v}$  = *R*  $\vec{v}$  with R =  $\begin{vmatrix} \cos \alpha & \sin \alpha \\ \cos \alpha & \sin \alpha \end{vmatrix}$  $-\sin\alpha \cos\alpha$  $\lceil$ L  $\left[\begin{array}{cc} \cos\alpha & \sin\alpha \\ \sin\alpha & \cos\alpha \end{array}\right]$ & '

• Scaling by factor  $a$  in x-direction and factor  $b$  in y-direction:

$$
\vec{v}' = S \vec{v} \text{ with } S = \begin{bmatrix} a & 0 \\ 0 & b \end{bmatrix}
$$

**Skewing** by angle  $\beta$ :  $\vec{v}$  = *W*  $\vec{v}$  with *W* =  $\begin{pmatrix} 1 & \tan \beta \\ 1 & \tan \beta \end{pmatrix}$ 0 1 [ L  $\mathsf{l}$  $\mathsf{l}$  $\mathcal I$  $\rfloor$  $\overline{\phantom{a}}$  $\overline{\phantom{a}}$ 

## **Example of Geometry Correction by Scaling**

Distortions of electron-tube cameras may be  $1 - 2$  % => more than 5 lines for

TV images

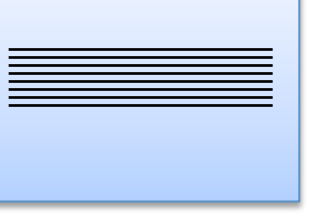

**ideal image actual image**

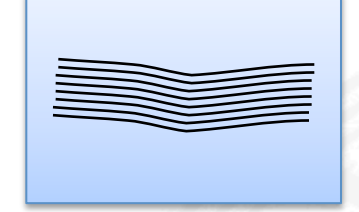

Correction procedure may be based on

- fiducial marks engraved into optical system
- a test image with regularly spaced marks

Ideal mark positions:

$$
x_{mn} = a + mb
$$
,  $y_{mn} = c + nd$  with  $m = 0...M - 1$  and  $n = 0...N - 1$ 

Actual mark positions:

*x*! *mn*, *y*! *mn*

**Determine** *a, b, c, d* **such that MSE** (mean **square** error) **of devia'ons is minimized**

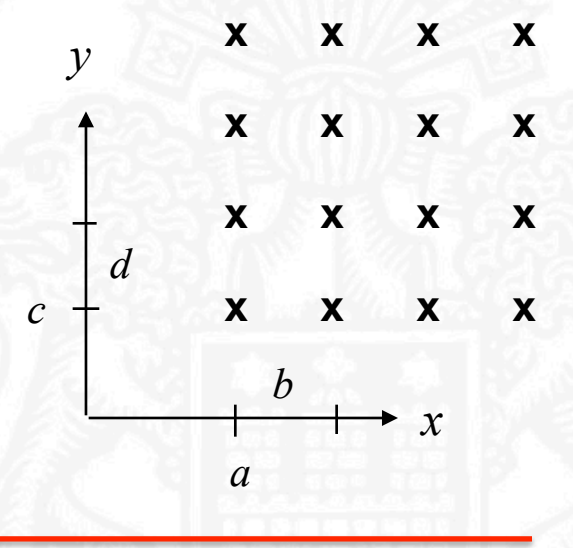

## **Minimizing the MSE**

Minimize 
$$
E = \sum_{m=0}^{M-1} \sum_{n=0}^{N-1} (x_{mn} - x'_{mn})^2 + (y_{mn} - y'_{mn})^2
$$
  
= 
$$
\sum_{m=0}^{M-1} \sum_{n=0}^{N-1} (a + mb - x'_{mn})^2 + (c + nd - y'_{mn})^2
$$

From  $\frac{\partial E}{\partial a} = \frac{\partial E}{\partial b} = \frac{\partial E}{\partial c} = \frac{\partial E}{\partial d} = 0$  we get:

$$
a = \frac{2}{MN(M+1)} \sum_{m} \sum_{n} (2M - 1 - 3m)x'_{mn}
$$
  
\n
$$
b = \frac{6}{MN(M^2 - 1)} \sum_{m} \sum_{n} (2m - M + 1)x'_{mn}
$$
  
\n
$$
c = \frac{2}{MN(N+1)} \sum_{m} \sum_{n} (2N - 1 - 3n)y'_{mn}
$$
  
\n
$$
d = \frac{6}{MN(N^2 - 1)} \sum_{m} \sum_{n} (2n - N + 1)y'_{mn}
$$

**Special case**  $M=N=2$ **:**  $a = \frac{1}{2}(x'_{00} + x'_{01})$  $b = \frac{1}{2} (x'_{10} - x'_{00} + x'_{11} - x'_{01})$  $c = \frac{1}{2}(y'_{00} + y'_{01})$  $d = \frac{1}{2}(y'_{10} - y'_{00} + y'_{11} - y'_{01})$ 

## **Principle of Greyvalue Interpolation**

**Greyvalue interpolation = computation of unknown greyvalues at loca'ons (u´v´) from known greyvalues at** locations (x´y´)

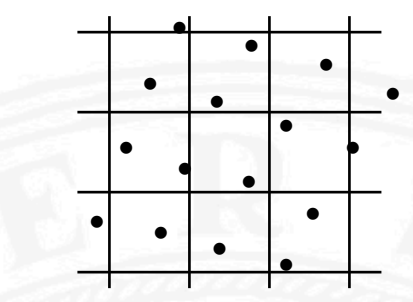

Two ways of viewing interpolation in the context of geometric  $transformation:$ 

A) Greyvalues at grid locations  $(x, y)$  in old image are placed at corresponding locations  $(x'y')$  in new image:  $g(x'y') = g(T(xy))$ 

 $\rightarrow$  interpolation in new image

B) Grid locations  $(u'v')$  in new image are transformed into corresponding locations (u v) in old image:  $g(u v) = g(T^{-1}(u'v'))$ 

 $\rightarrow$  interpolation in old image

We will take view B:

Compute greyvalues between grid from greyvalues at grid locations.

### **Nearest Neighbour Greyvalue Interpolation**

**Assign** *(x y)* **to greyvalue of nearest grid loca'on** •

$$
(x_i y_j) (x_{i+1} y_j) (x_i y_{j+1}) (x_{i+1} y_{j+1})
$$
  
\n $(x y)$ 

*(xi yj ) (xi+1 yj ) (xi yj+1 ) (xi+1 yj+1 )* grid loca<ons location between grid with  $x_i \leq x \leq x_{i+1}$ and  $y_j \leq y \leq y_{j+1}$ 

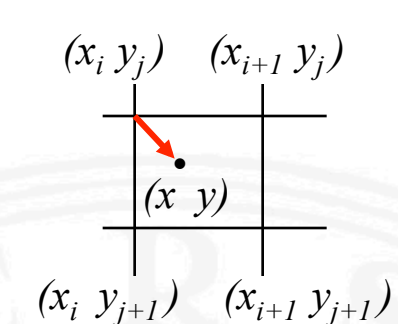

Each grid location represents the greyvalues in a rectangle centered around this location:

Straight lines or edges may appear step-like after this transformation:

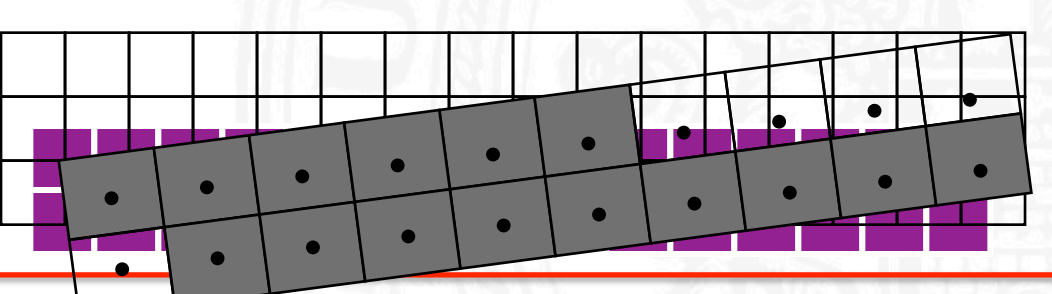

## **Bilinear Greyvalue Interpolation**

The greyvalue at location  $(x, y)$  between 4 grid points  $(x_i, y_j)$   $(x_{i+1}, y_j)$   $(x_i, y_{j+1})$  $(x_{i+1}, y_{i+1})$  is computed by linear interpolation in both directions:

$$
g(x,y) = \frac{1}{(x_{i+1} - x_i)(y_{j+1} - y_i)} \Big\{ (x_{i+1} - x)(y_{j+1} - y)g(x_i, y_j) + (x - x_i)(y_{j+1} - y)g(x_{i+1}, y_j) + (x - x_i)(y - y_j)g(x_{i+1}, y_{j+1}) \Big\}
$$

Simple idea behind long formula:

- 1. Compute  $g_{12}$  = linear interpolation of  $g_1$  and  $g_2$
- 2. Compute  $g_{34}$  = linear interpolation of  $g_3$  and  $g_4$
- 3. Compute  $g =$  linear interpolation of  $g_{12}$  and  $g_{34}$

The step-like boundary effect is reduced. But bilear interpolation may blur sharp edges.

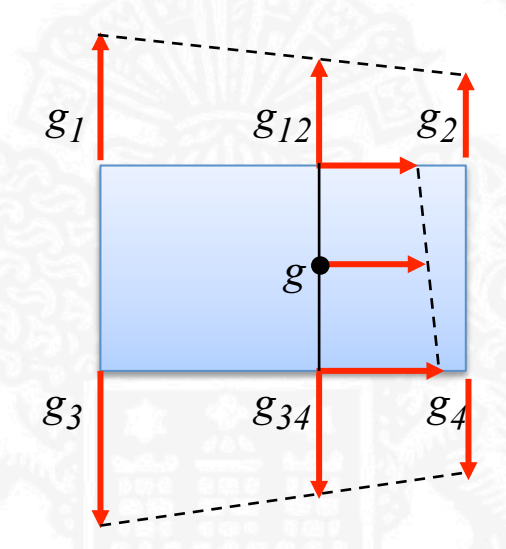

## **Bicubic Interpolation**

Each greyvalue at a grid point is taken to represent the center value of a local bicubic interpolation surface with cross section  $h_3$ .

$$
h_3 = \begin{cases} 1 - 2|x|^2 + |x|^3 & \text{for } 0 < |x| \le 1 \\ 4 - 8|x| + 5|x|^2 - |x|^3 & \text{for } 1 < |x| < 2 \\ 0 & \text{else} \end{cases}
$$

The greyvalue at an arbitrary point  $(u, v)$ (black dot in figure) can be computed by

- four horizontal interpolations to obtain greyvalues at points  $(u \ j-l)$  ...  $(u \ j+2)$  (red dots), followed by
- one vertical interpolation (between red dots) to obtain greyvalue at *(u v)*.

#### **<u>Note</u>: For an image with constant greyvalues**  $g_0$  **the interpolated greyvalues at all points between the grid lines** are also  $g_0$ .

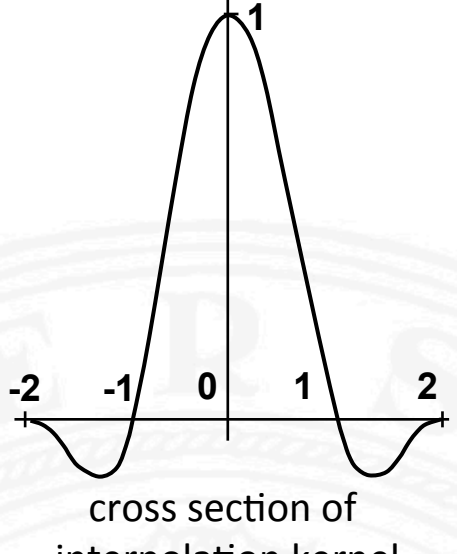

interpolation kernel

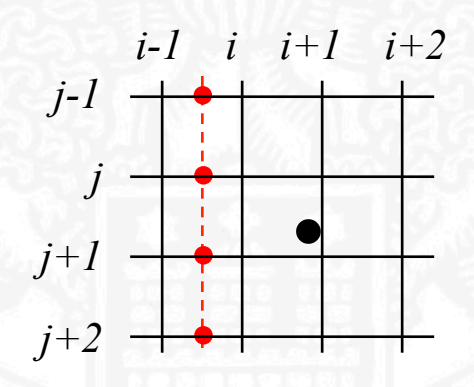